## Package 'polySegratio'

March 22, 2018

<span id="page-0-0"></span>Type Package Title Simulate and Test Marker Dosage for Dominant Markers in Autopolyploids Version 0.2-5 Date 2018-03-22 Imports gdata Author Peter Baker Maintainer Peter Baker <p.baker1@uq.edu.au> Description Perform classic chi-squared tests and Ripol et al(1999) binomial confidence interval approach for autopolyploid dominant markers. Also, dominant markers may be generated for families of offspring where either one or both of the parents possess the marker. Missing values and misclassified markers may be generated at random.

License GPL-3

NeedsCompilation no

Repository CRAN

Date/Publication 2018-03-22 20:16:14 UTC

## R topics documented:

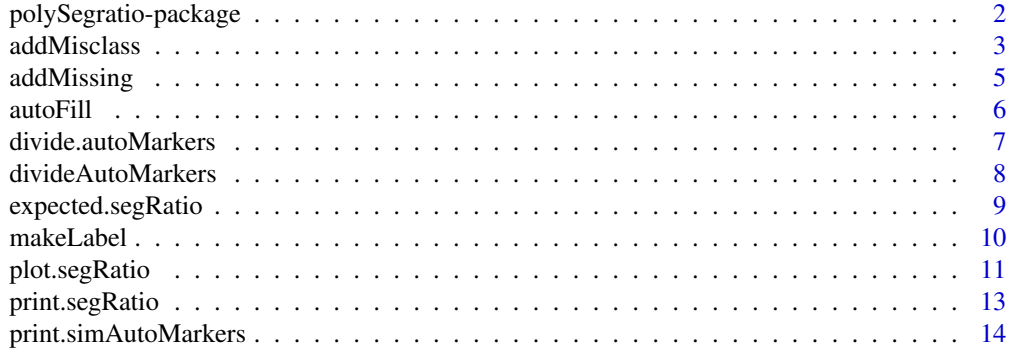

<span id="page-1-0"></span>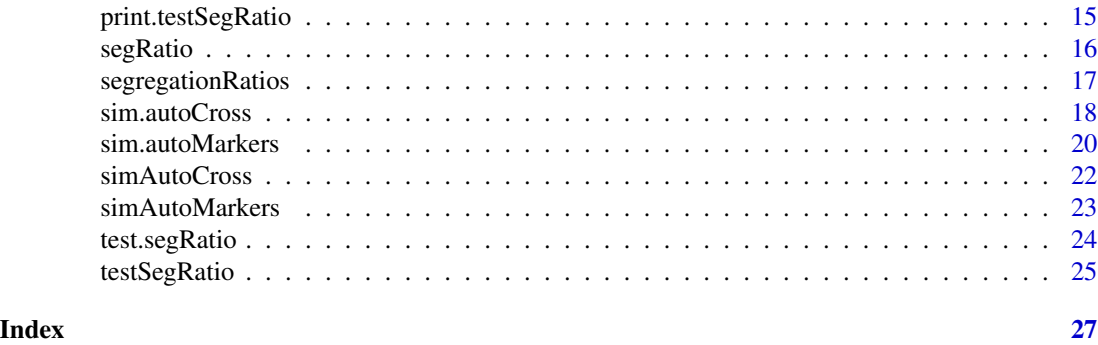

polySegratio-package *Segregation Ratios for Autoployploids*

#### Description

These functions provide tools for computing expected segregation ratios (or more correctly segregation proportions) for dominant markers in regular autopolyploids and simulating such marker data as well as conducting standard Chi squared tests and Binomial confidance intervals for assigning marker dosage.

#### Details

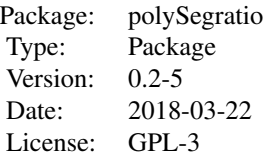

Use [expected.segRatio](#page-8-1) to compute expected segregation proportions for regular autopolyploids Use [segregationRatios](#page-16-1) to compute segregation ratios for a matrix of markers Use [test.segRatio](#page-23-1) to assignmarker dosage via Chi squared tests or Binomial CIs Use [sim.autoMarkers](#page-19-1) and [sim.autoCross](#page-17-1) to simulate marker data under various scenarios Use [addMisclass](#page-2-1) and [addMissing](#page-4-1) make some markers misclassified or missing at random

#### Author(s)

Peter Baker <p.baker1@uq.edu.au>

#### References

- J B S Haldane (1930) Theoretical genetics of autopolyploids. *Journal of genetics* 22 359–372
- Ripol, M I et al(1999) Statistical aspects of genetic mapping in autopolyploids. *Gene* 235 31–41

#### <span id="page-2-0"></span>addMisclass 3

### Examples

```
## expected segregation proportions heterogeneous parents
expected.segRatio(4)
expected.segRatio("Tetraploid")
expected.segRatio("Octa")
## expected segregation proportions homogeneous parents
expected.segRatio("Octa",type="heter")
## generate dominant markers for autotetraploids
a1 <- sim.autoMarkers(4,c(0.8,0.2))
print(a1)
plot(a1)
## generate crosses for different parental types
p2 <- sim.autoCross(4, dose.proportion=list(p01=c(0.7,0.3),
                     p10=c(0.7,0.3),p11=c(0.6,0.2,0.2)))
print(p2)
plot(p2)
## simulate and test some markers, printing out a summary table of
## no.s of correct marker dosages
a \leq -\sin \cdot \text{autoMarkers(}\text{ploidy} = 8, \text{c}(0.7, 0.2, 0.09, 0.01).type="hetero", n.markers=500,n.individuals=100)
a <- addMissing(a, 0.07) # make seven percent missing at random
at <- test.segRatio(a$seg.ratios, ploidy=8, type.parents="het",
                       method="bin")
print(addmargins(table(a$true.doses$dosage, at$dosage, exclude=NULL)))
```
<span id="page-2-1"></span>

addMisclass *Misclassifies marker data in objects of class autoMarker or autoCross*

#### Description

Marker data are misclassified at a specified rate for objects of class simAutoMarkers or simAutoCross. The rate may be specified either as a proportion of missing at random or a proportion of columns and rows with specified proportions of missings.

## Usage

```
addMisclass(x, misclass = 0, bands.missed = 0, parents = FALSE,parent.cols = c(1, 2), seed)
```
#### <span id="page-3-0"></span>**Arguments**

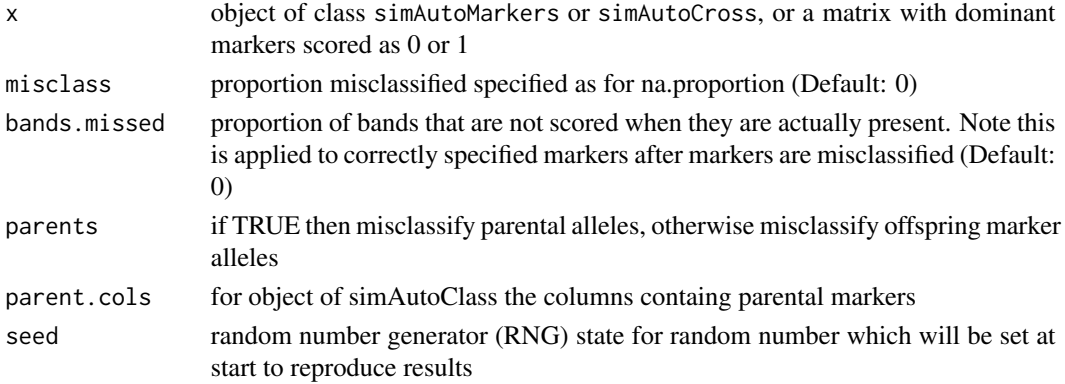

## Value

returns object of class simAutoMarkers or simAutoCross, or a matrix with dominant markers scored as 0 or 1 with extra components

misclass.info list with components

- proportionnumeric proportion misclassified
- indexindicates which markers were set as misclassified
- bands.proportionnumeric proportion marker bands missed
- bands.indexindicates which markers bands were missed
- callmatches arguments when function called
- time.generatedtime/date when misclassifieds added
- seed seed for random number generation

## Author(s)

Peter Baker <p.baker1@uq.edu.au>

#### See Also

[addMissing](#page-4-1) add missing markers at random, [sim.autoMarkers](#page-19-1) simulate autopolyploid markers, [sim.autoCross](#page-17-1) simulate autopolyploid markers for a cross

#### Examples

addMisclass(p2, 0.1)

```
## simulate autopolyploid markers
p1 <- sim.autoCross(4, dose.proportion=c(0.7,0.3), n.markers=20, n.indiv=10)
p2 <- sim.autoCross(4, dose.proportion=list(p01=c(0.7,0.3),p10=c(0.7,0.3),p11=c(
0.6,0.2,0.2)))
## add misclassified for a whopping 20% of markers
print(addMisclass(p1, 0.2, parents=TRUE), row=1:20)
```
<span id="page-4-1"></span><span id="page-4-0"></span>

## Description

Adds missing data to objects of class simAutoMarkers or simAutoCross as specified either as a proportion of missing at random or a proportion of columns and rows with specified proportions of missings.

#### Usage

```
addMissing(x, na.proportion = 0, parent.cols = c(1, 2), seed)
```
#### Arguments

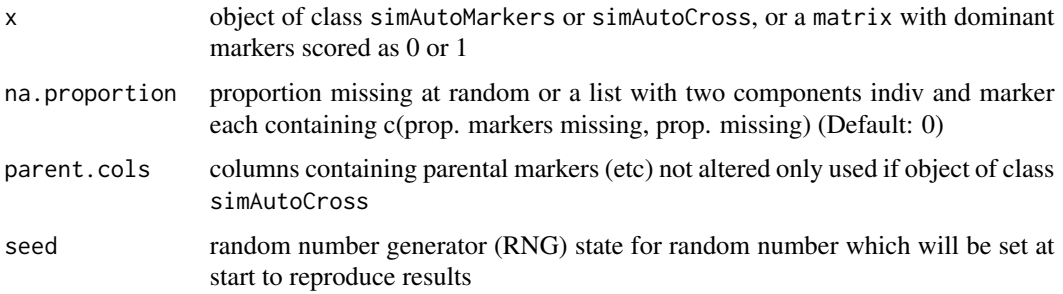

## Value

Returns object of class simAutoMarkers or simAutoCross, or a matrix with dominant markers scored as 0 or 1 with extra component na.proportion which has the following elements

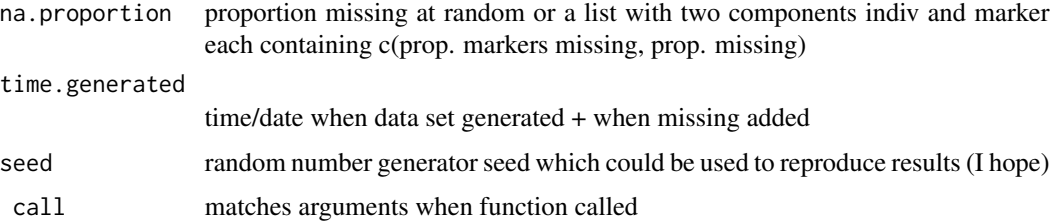

#### Author(s)

Peter Baker <p.baker1@uq.edu.au>

#### See Also

[addMisclass](#page-2-1) misclassifies markers at random, [sim.autoMarkers](#page-19-1) simulate autopolyploid markers, [sim.autoCross](#page-17-1) simulate autopolyploid markers for a cross

#### Examples

```
## simulate autopolyploid markers
p1 <- sim.autoCross(4, dose.proportion=c(0.7,0.3), n.markers=20, n.indiv=10)
p2 <- sim.autoCross(4, dose.proportion=list(p01=c(0.7,0.3),p10=c(0.7,0.3),p11=c(
0.6,0.2,0.2)))
## add missings
addMissing(p2, 0.1)
```
<span id="page-5-1"></span>

autoFill *Automatically fill out blanks of a vector with the preceding label*

## Description

autoFill is commonly used to generate labels from columns of a spreadsheet when many cells are left blank in order to save a lot of typing. For instance, c("a","","","b","") becomes c("a","a","a","b","b")

#### Usage

 $autoFill(x, square)$ 

#### Arguments

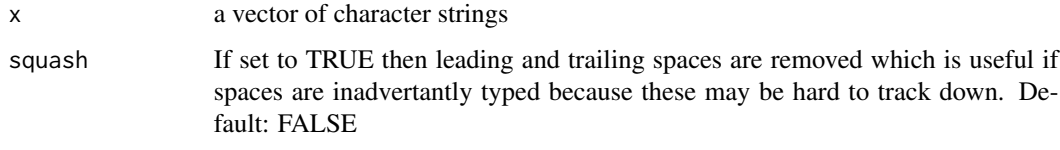

#### Value

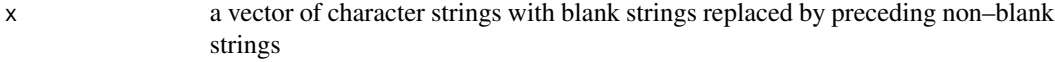

## Note

While this function may be called directly, it is more often called by makeLabel

#### Author(s)

Peter Baker <p.baker1@uq.edu.au>

#### See Also

[makeLabel](#page-9-1) uses autoFill to create labels from two columns of marker names

<span id="page-5-0"></span>

## <span id="page-6-0"></span>divide.autoMarkers 7

## Examples

```
## description: fill out blanks of a vector with preceeding label
label.1 <- c("a","","","b","")
print(autoFill(label.1))
label.2 <- c("agc","","","","gct5","","ccc","","")
print(autoFill(label.2))
```
<span id="page-6-1"></span>divide.autoMarkers *Divide markers by parental type*

#### Description

Given markers (or more correctly dominant 1,0) marker data and return list object of containing markers data split according to parental alleles, namely 1,0 for each parent and 1,1 for both parents

#### Usage

```
divide.autoMarkers(markers, description = paste("Markers split for",
deparse(substitute(markers))), parent.cols = c(1, 2),
extra.cols = NULL, cols.drop = c(parent.cols, extra.cols))
```
#### Arguments

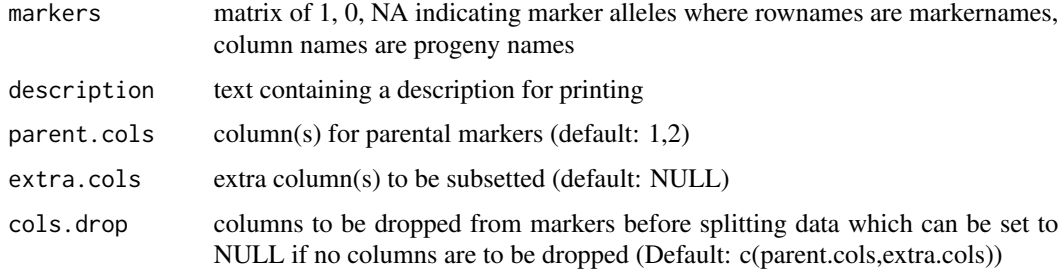

## Value

Returns S3 class divideAutoMarkers containing

- p10, p01, p11 lists for where the first, second components are heterozygous for parents 1, 2 and both resp. Each list contains
	- descriptiontext containing a description for printing
	- parentlabel for parent
	- markersmarkers for specified parental type (including parents etc)
	- extrasextra columns subsetted (if specified)
	- seg.ratiossegregation ratios as class segRatio

#### <span id="page-7-0"></span>Author(s)

Peter Baker <p.baker1@uq.edu.au>

## See Also

[segRatio](#page-15-1), [sim.autoCross](#page-17-1)

## Examples

```
p2 <- sim.autoCross(4,
dose.proportion=list(p01=c(0.7,0.3),p10=c(0.7,0.3),
                     p11=c(0.6,0.2,0.2)))
print(p2)
ss <- divide.autoMarkers(p2$markers)
print(ss)
```
divideAutoMarkers *S3 class divideAutoMarkers*

## Description

An S3 class which contains marker data and segregation proportions split into three groups corresponding to parents with '01', '10' and '11' markers

#### Value

p10, p01, p11 lists for where the first, second components are heterozygous for parents 1, 2 and both resp. Each list contains

- descriptiontext containing a description for printing
- parentlabel for parent
- markersmarkers for specified parental type (including parents etc)
- extrasextra columns subsetted (if specified)
- seg.ratiossegregation ratios as class segRatio

#### Author(s)

Peter Baker <p.baker1@uq.edu.au>

#### See Also

[segRatio](#page-15-1), [sim.autoCross](#page-17-1)

## <span id="page-8-0"></span>expected.segRatio 9

## Examples

```
p2 <- sim.autoCross(4,
dose.proportion=list(p01=c(0.7,0.3),p10=c(0.7,0.3),
                     p11=c(0.6,0.2,0.2)))
print(p2)
ss <- divide.autoMarkers(p2$markers)
print(ss)
```
<span id="page-8-1"></span>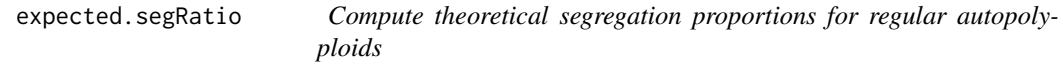

## Description

Expected segregation proportions for various dosages of dominant markers for regular autopolyploids are calculated using the formula of Ripol et al (1999) based on Haldane (1930) for single dose and multiple dose parents cross nulliplex ("homozygous") and an unpublished formula where both parents possess at least single dose markers ("heterogeneous")

## Usage

```
expected.segRatio(ploidy.level = stop("No ploidy level set"),
type.parents = c("heterogeneous", "homozygous"))
```
## Arguments

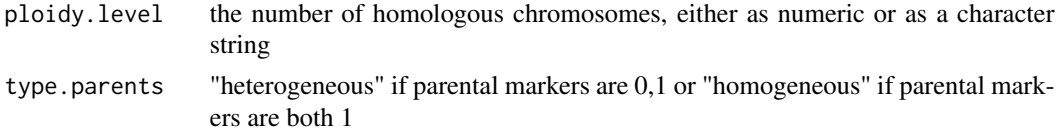

#### Value

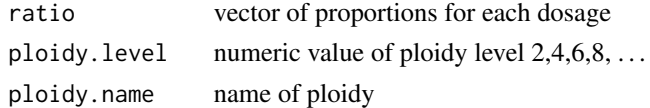

## Warning

While results will be returned if the ploidy level is set as an odd number, the formula used are only for even numbers.

#### Author(s)

Peter Baker <p.baker1@uq.edu.au>

#### <span id="page-9-0"></span>References

- J B S Haldane (1930) Theoretical genetics of autopolyploids. *Journal of genetics* 22 359–372
- Ripol, M I et al(1999) Statistical aspects of genetic mapping in autopolyploids. *Gene* 235 31–41

#### See Also

[segRatio](#page-15-1), [test.segRatio](#page-23-1)

## Examples

## heterogeneous parents

```
expected.segRatio(2)
expected.segRatio("Tetraploid")
expected.segRatio("tEtR")
expected.segRatio("octo")
expected.segRatio("Octa")
expected.segRatio(14)
## warning
expected.segRatio(9)
## errors - not run
## expected.segRatio("abcd")
## expected.segRatio(-1)
## homogeneous parents
expected.segRatio("Octa", type.parents="heter")
expected.segRatio("Octa", type.parents="homo")
expected.segRatio("tetra", type.parents="homo")
expected.segRatio(6, type.parents="homo")
expected.segRatio(9, type.parents="homo")
```
<span id="page-9-1"></span>makeLabel *Generate labels from two columns where blanks in first column are replaced by preceding non–blank label*

#### Description

Primarily used to generate marker labels from two columns where the first column is a nucleotide sequence which is mainly blank in that it is the same as the previous one while the second column is increasing numbers (fragment size) for each nucleotide combination

#### Usage

```
makeLabel(x, columns = c(1, 2), squash = TRUE, sep = "")
```
## <span id="page-10-0"></span>plot.segRatio 11

#### **Arguments**

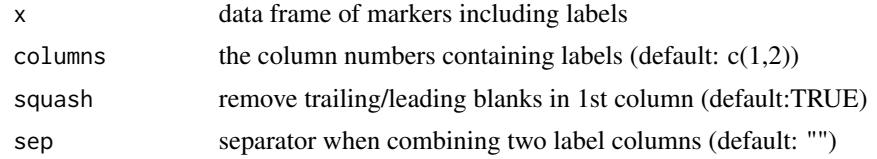

## Value

returns vector of marker names

## Author(s)

Peter Baker <p.baker1@uq.edu.au>

#### See Also

[autoFill](#page-5-1) is used to replace blanks in first column

## Examples

```
## imaginary data frame representing ceq marker names read in from
## spreadsheet
x \leq data.frame( col1 = c("agc","","","","gct5","","ccc","",""),
                 col2 = c(1, 3, 4, 5, 1, 2, 2, 4, 6)print(x)
print(makeLabel(x))
print(cbind(x,lab=makeLabel(x, sep=".")))
```
plot.segRatio *Plot segregation ratios for either observed or simulated marker data*

#### <span id="page-10-1"></span>Description

Plots an object of S3 class segRatio

#### Usage

```
## S3 method for class 'segRatio'
plot(x, main =deparse(substitute(x)), xlab="", xlab.segRatio = "Segregation ratio",
xlab.nobs = "Number of dominant markers",
xlab.miss = "Number of missing markers per individual",
NCLASS = 100, type = c("seg.ratio", "all","no","missing"), ...)
## S3 method for class 'simAutoMarkers'
plot(x, main = deparse(substitute(x)), xlab = "Segregation ratio",...)
```

```
## S3 method for class 'simAutoCross'
plot(x, main = deparse(substitute(x)), xlab = "Segression ratio",...)
```
## Arguments

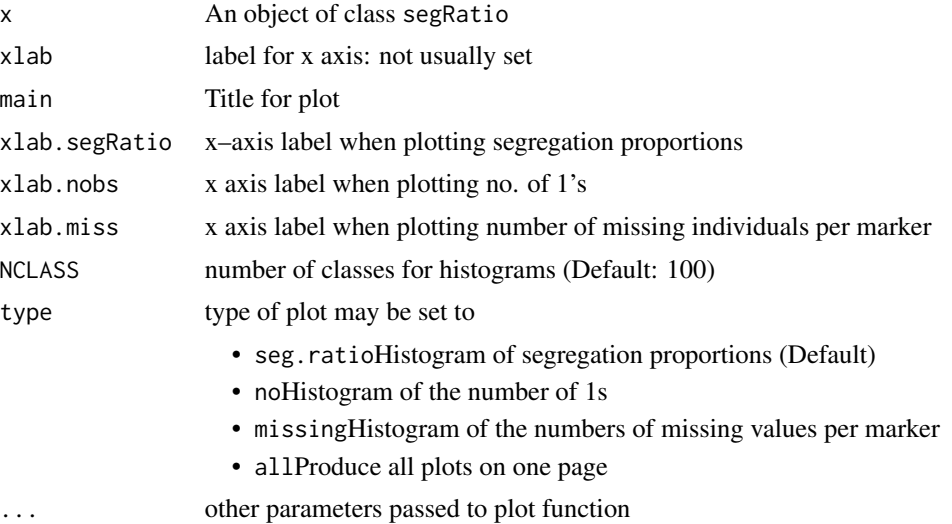

#### Details

By default the histograms are produced of the segregation proportions. Other histograms that may be produced are numbers of observed dominant markers (recorded as a 1) and the number of individuals missing a particular marker.

## Value

Used for its side-effects

## Author(s)

Peter Baker <p.baker1@uq.edu.au>

### See Also

[segRatio](#page-15-1), [segregationRatios](#page-16-1), [sim.autoMarkers](#page-19-1), [sim.autoCross](#page-17-1)

## Examples

```
## generate some autooctoploid data
a <- sim.autoMarkers(8,c(0.7,0.2,0.09,0.01))
## print markers and plot segratios
print(a)
```
## <span id="page-12-0"></span>print.segRatio 13

```
plot(a$seg.ratios) # plot the segregation ratios directly
plot(a) # plot the simAutoMarkers object
## add some missing values and plot all histograms
plot(addMissing(a,0.2)$seg.ratios, type="all")
```
print.segRatio *Print segregation ratios*

## Description

Prints an object of S3 class segRatio

## Usage

## S3 method for class 'segRatio' print(x, digits=3, ..., index =  $c(1:min(10, length(x\$ frak{sr}))))

## Arguments

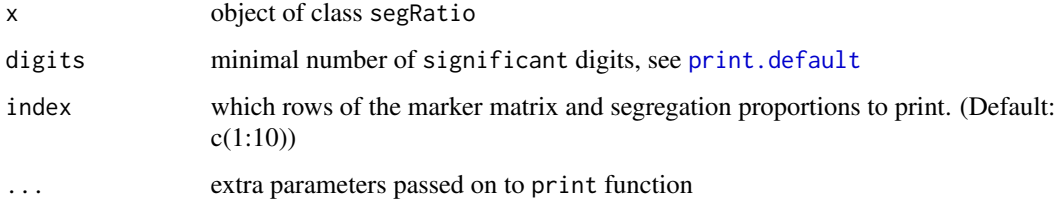

## Value

None.

## Note

Objects of class [segRatio](#page-15-1) may be produced from a matrix of markers by employing the function [segregationRatios](#page-16-1)

#### Author(s)

Peter Baker <p.baker1@uq.edu.au>

## See Also

[segRatio](#page-15-1), [segregationRatios](#page-16-1), [print](#page-0-0),[print.default](#page-0-0)

## Examples

```
## generate autopolyploid markers
a1 <- sim.autoMarkers(4,c(0.8,0.2),n.markers=20,n.individuals=10)
print(class(a1$seg.ratios))
print(a1$seg.ratios)
```
<span id="page-13-1"></span>print.simAutoMarkers *Print objects of class simAutoMarkers*

#### Description

Prints an object of S3 class simAutoMarkers

#### Usage

```
## S3 method for class 'simAutoMarkers'
print(x, ..., row.index = c(1:min(10,nrow(x$markers))), col.index = c(1:min(10, ncol(x$markers))) )
## S3 method for class 'simAutoCross'
print(x, ..., row.index = c(1:min(10,nrow(x$markers))), col.index = c(1:min(10, ncol(x$markers))))
## S3 method for class 'divideAutoMarkers'
print(x, ..., row.index = c(1:10),col.index = c(1:10), tabulate.extras = FALSE)
```
#### Arguments

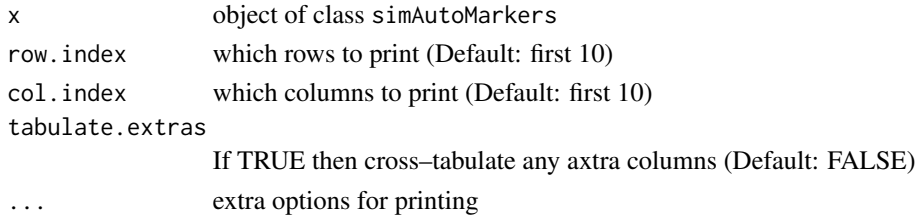

#### Value

None.

### Note

Objects of class [simAutoMarkers](#page-22-1) may be produced from by employing the function [sim.autoMarkers](#page-19-1) and the same for [sim.autoCross](#page-17-1) and [divide.autoMarkers](#page-6-1)

<span id="page-13-0"></span>

## <span id="page-14-0"></span>print.testSegRatio 15

## Author(s)

Peter Baker <p.baker1@uq.edu.au>

## See Also

[segRatio](#page-15-1), [segregationRatios](#page-16-1), [sim.autoCross](#page-17-1), [sim.autoMarkers](#page-19-1), [divide.autoMarkers](#page-6-1), [print](#page-0-0)

## Examples

```
## generate data sets
a1 <- sim.autoMarkers(4,c(0.8,0.2))
a2 <- sim.autoMarkers(8,c(0.7,0.2,0.09,0.01),type="homo",n.markers=20,n.individuals=10)
print(a1)
print(a2)
## datasets from crosses
p1 <- sim.autoCross(4, dose.proportion=c(0.7,0.3), n.markers=20, n.indiv=10)
print(p1)
p2 <- sim.autoCross(4, dose.proportion=list(p01=c(0.7,0.3),p10=c(0.7,0.3),p11=c(0.6,0.2,0.2)))
print(p2)
## divide up data from crosses
ss <- divide.autoMarkers(p2$markers)
```
print.testSegRatio *Print objects of class testSegRatio*

#### Description

print(ss)

Prints an object of S3 class testSegRatio

#### Usage

```
## S3 method for class 'testSegRatio'
print(x, ..., last = 10)
```
## Arguments

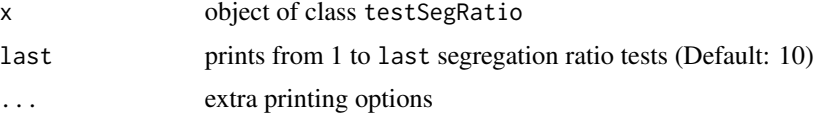

<span id="page-15-0"></span>16 segRatio

#### Value

None

## Author(s)

Peter Baker <p.baker1@uq.edu.au>

#### See Also

[segRatio](#page-15-1), [segregationRatios](#page-16-1), [test.segRatio](#page-23-1)

## Examples

```
## simulated data
a <- sim.autoMarkers(ploidy = 8, c(0.7,0.2,0.09,0.01))
ac <- test.segRatio(a$seg.ratios, ploidy=8, method="chi.squared")
print(ac)
```
## <span id="page-15-1"></span>segRatio *S3 class segRatio*

## Description

An S3 class which contains the segregation ratios for dominant markers and other information such as the number of dominant markers per individual

## Value

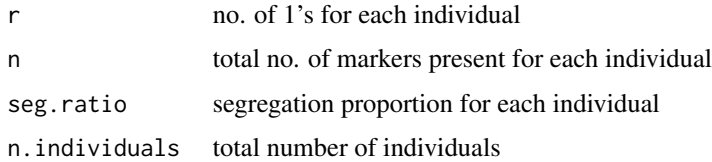

#### Author(s)

Peter Baker <p.baker1@uq.edu.au>

#### See Also

[segregationRatios](#page-16-1): computing segregation ratios, [testSegRatio](#page-24-1): chi squared  $\chi^2$  and tests and Binomial confidence intervals for assigning marker dosage, [expected.segRatio](#page-8-1): compute expected segregation proportions for various dosages for dominant markers in regular autopolyploids

<span id="page-16-1"></span><span id="page-16-0"></span>

## Description

Computes segregation ratios for a matrix of markers where the rows are markers and the columns are individuals and the markers are recorded as 0's and 1's

#### Usage

```
segregationRatios(x, drop.cols = NULL)
```
## Arguments

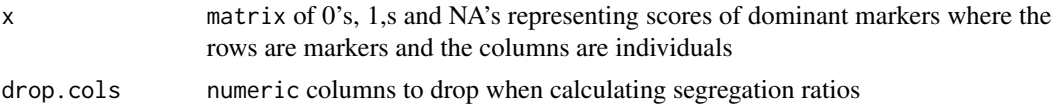

## Value

Returns an object of class segRatio containing

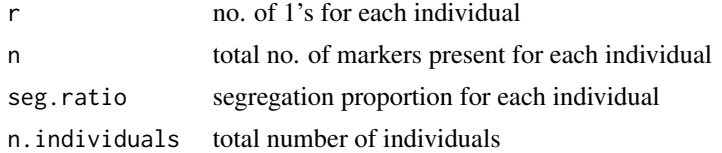

#### Author(s)

Peter Baker <p.baker1@uq.edu.au>

## See Also

[testSegRatio](#page-24-1): chi squared  $\chi^2$  and tests and Binomial confidence intervals for assigning marker dosage, [expected.segRatio](#page-8-1): compute expected segregation proportions for various dosages for dominant markers in regular autopolyploids

## Examples

```
## simulate small autotetraplid data set
a1 <- sim.autoMarkers(4,c(0.8,0.2),n.markers=20,n.individuals=10)
print(a1)
print(segregationRatios(a1$markers))
```
<span id="page-17-1"></span><span id="page-17-0"></span>

## Description

Simulates dominant markers from an autopolyploid cross given the ploidy level and/or expected segregation ratios and the proportions in each dosage marker class. This is a wrapper to sim. autoMarkers to generate markers for '10', '01' and '11' parents

## Usage

```
sim.autoCross(ploidy.level, prop.par.type = structure(c(0.4, 0.4, 0.2),
names = c("p10", "p01", "p11")), n.markers = 500, n.individuals = 200,
dose.proportion, true.seg.ratios, no.dosage.classes,
marker.names = paste("M", 1:n.markers, sep = "."),
individual.names = paste("X", 1:n.individuals, sep = "."),
parent.names = c("P.1", "P.2"), seed)
```
## Arguments

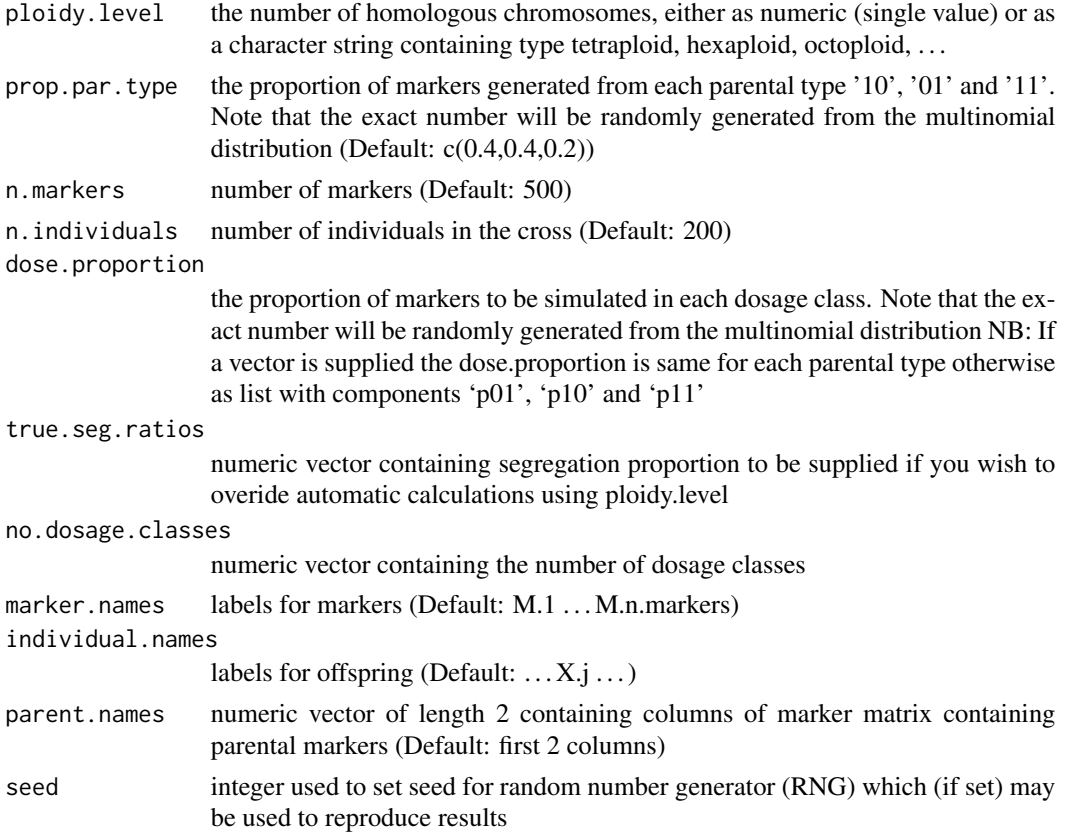

#### <span id="page-18-0"></span>sim.autoCross 19

## Value

Returns an object of class [simAutoCross](#page-21-1) containing

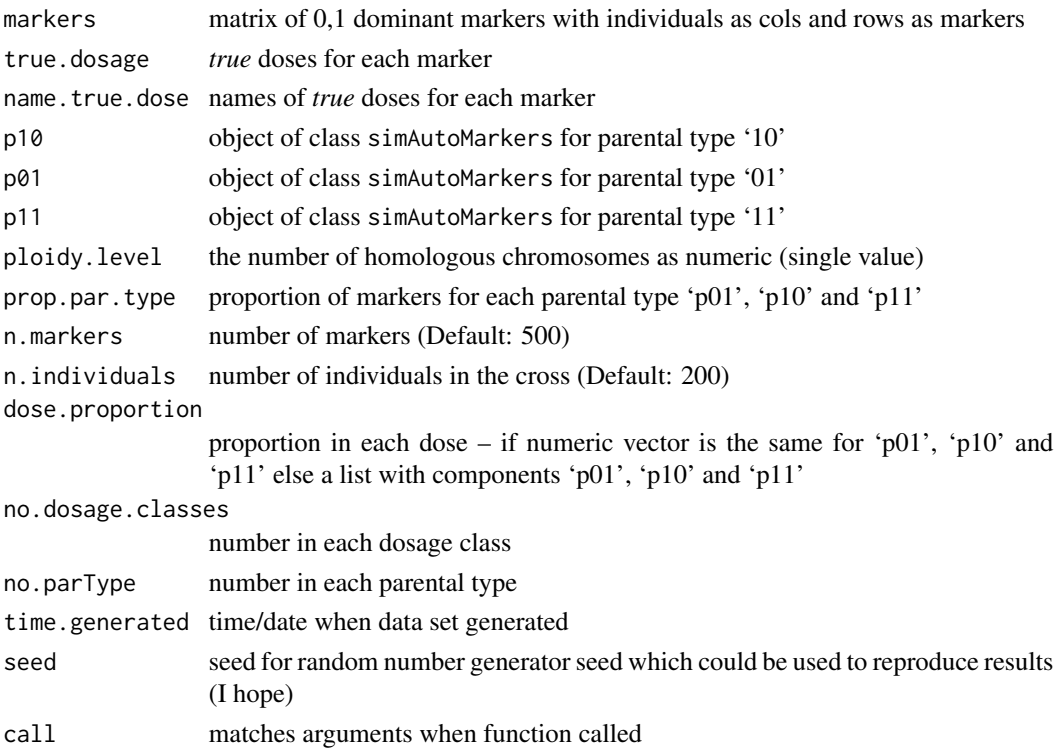

### Note

All parameters except the proportions of marker dosage types can be left at the default. If only one value is set, then individual list components will be assumed to be equal. The marker matrix is prepended with parental marker alleles. An alternative is to simply create each group using sim.automarkers and cbind them.

## Author(s)

Peter Baker <p.baker1@uq.edu.au>

#### See Also

[simAutoCross](#page-21-1),[simAutoMarkers](#page-22-1), [sim.autoMarkers](#page-19-1)

#### Examples

```
p1 <- sim.autoCross(4, dose.proportion=c(0.7,0.3), n.markers=20, n.indiv=10)
print(p1)
```
p2 <- sim.autoCross(4, dose.proportion=list(p01=c(0.7,0.3),p10=c(0.7,0.3),p11=c(0.6,0.2,0.2))) print(p2)

## Description

Dominant markers are simulated from an autopolyploid cross given the ploidy level, expected segregation ratios and the proportions in each dosage marker class. This may be chosen from tetraploid to heccaidecaploid and the segregation ratios may be specified explicitly or generated automatically.

## Usage

```
sim.autoMarkers(ploidy.level, dose.proportion, n.markers = 500,
n.individuals = 200, seg.ratios, no.dosage.classes,
type.parents = c("heterogeneous", "homozygous"),
marker.names = paste("M", 1:n.markers, sep = "."),
individual.names = paste("X", 1:n.individuals, sep = "."),
overdispersion=FALSE, shape1=50, seed)
```
## Arguments

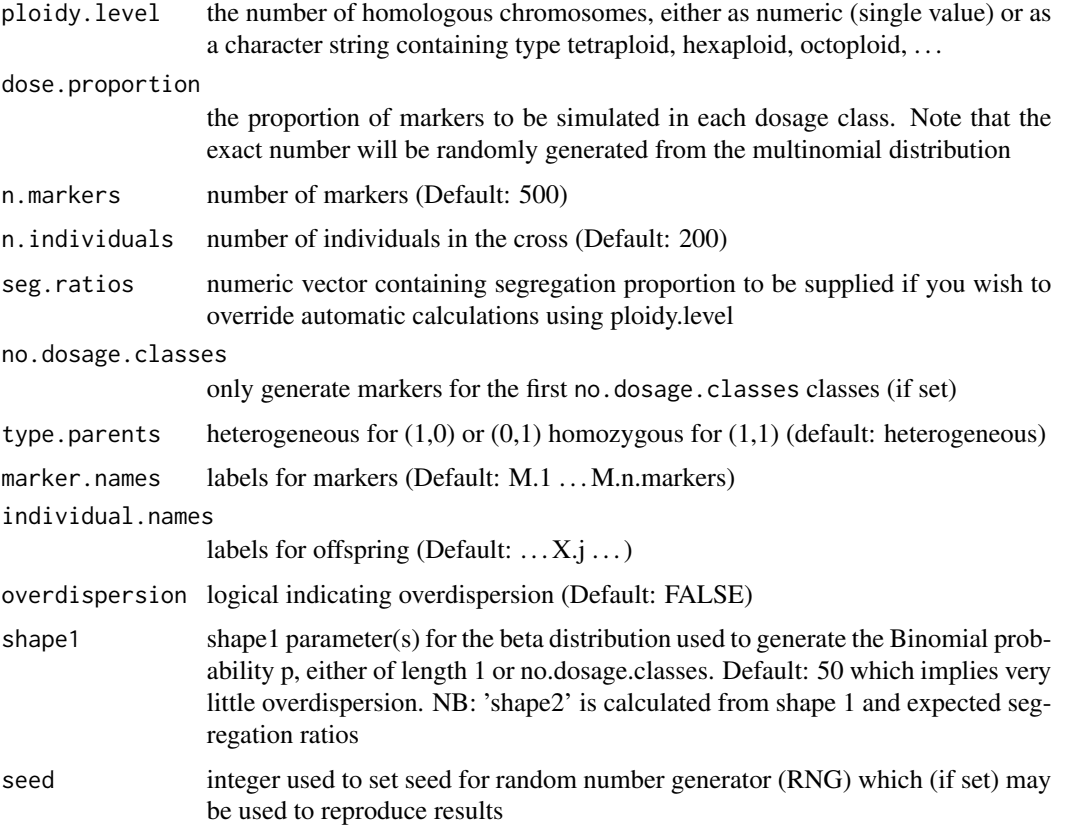

#### <span id="page-20-0"></span>sim.autoMarkers 21

## Value

Returns an object of class [simAutoMarkers](#page-22-1) containing

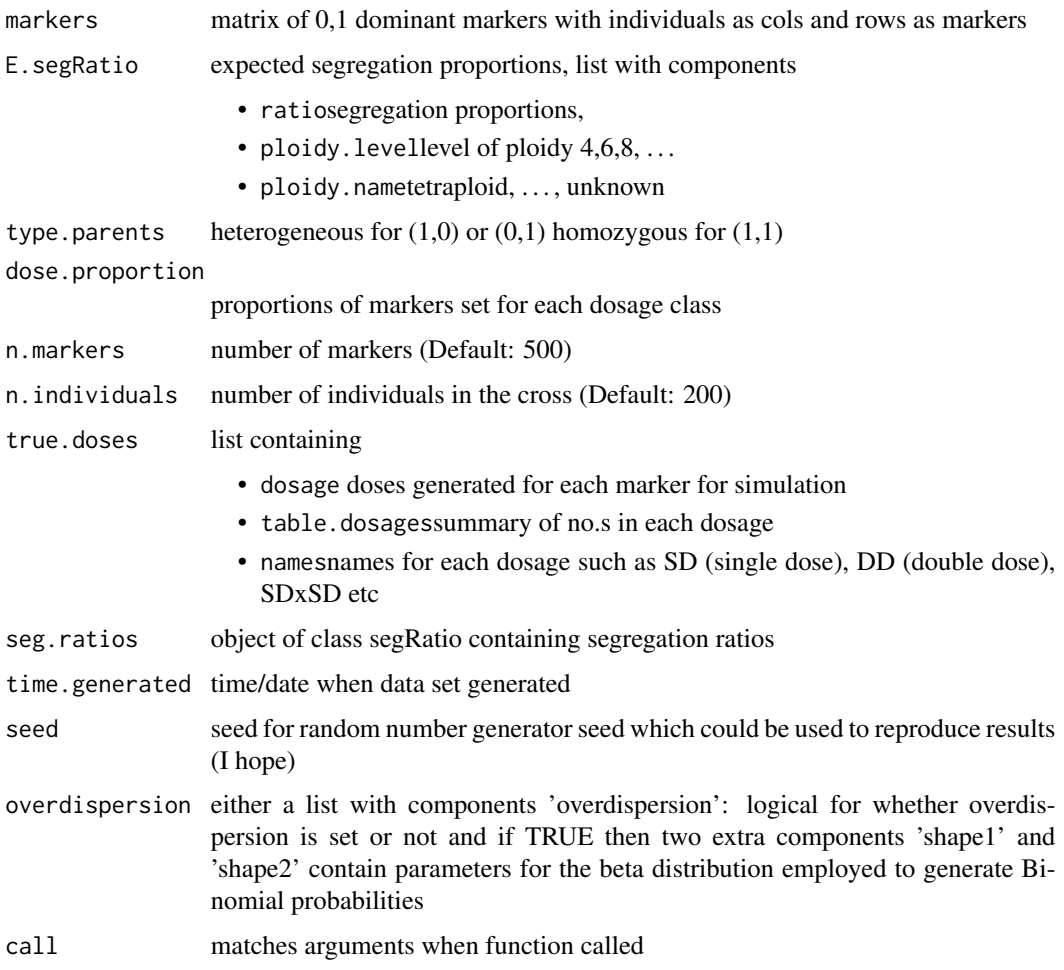

#### Note

For use in simulation studies, other parameters such as the true dosage of each marker are also returned. Also, if extra binomial variation or overdispersion is requested then a beta-binomial distribution is employed to simulate marker data.Note that as the 'shape1' parameter becomes larger, the resulting marker data are less overdispersed.

#### Author(s)

Peter Baker <p.baker1@uq.edu.au>

## See Also

[simAutoMarkers](#page-22-1), [print.simAutoMarkers](#page-13-1), [plot.simAutoMarkers](#page-10-1), [segRatio](#page-15-1)

## Examples

```
## generate autopolyploid markers
a1 <- sim.autoMarkers(4,c(0.8,0.2),n.markers=20,n.individuals=10)
print(a1)
a2 <-
sim.autoMarkers(8,c(0.7,0.2,0.09,0.01),type.parents="homo",n.markers=20,n.individuals=10)
print(a2)
```
<span id="page-21-1"></span>simAutoCross *S3 class simAutoCross*

## Description

An S3 class which contains simulated dominant marker data for autopolyploids and other data of interest such as segregation proportions as well as parameters set for the generating given parents with '01', '10' and '11' markers

## Value

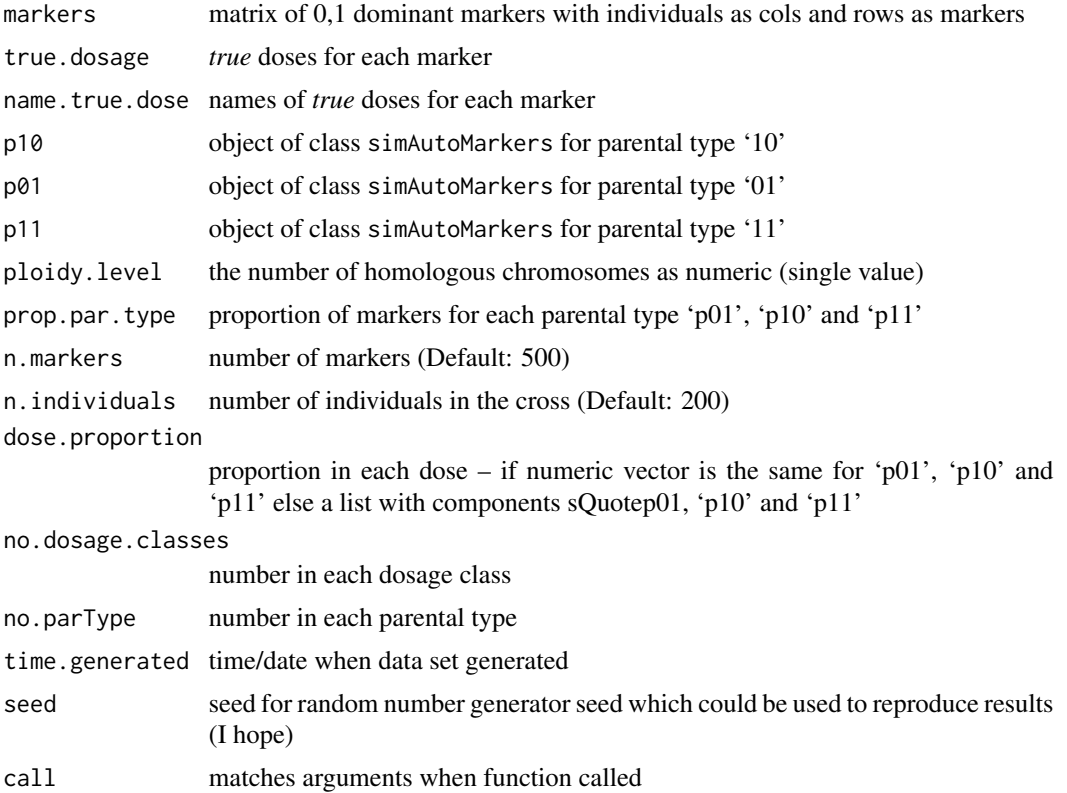

<span id="page-21-0"></span>

## <span id="page-22-0"></span>simAutoMarkers 23

## Author(s)

Peter Baker <p.baker1@uq.edu.au>

#### See Also

[sim.autoCross](#page-17-1),[simAutoMarkers](#page-22-1), [sim.autoMarkers](#page-19-1)

<span id="page-22-1"></span>simAutoMarkers *S3 class simAutoMarkers*

#### Description

An S3 class which contains the simulated dominant marker data for autopolyploids and other data of interest such as segregation proportions as well as parameters set for the generating

#### Value

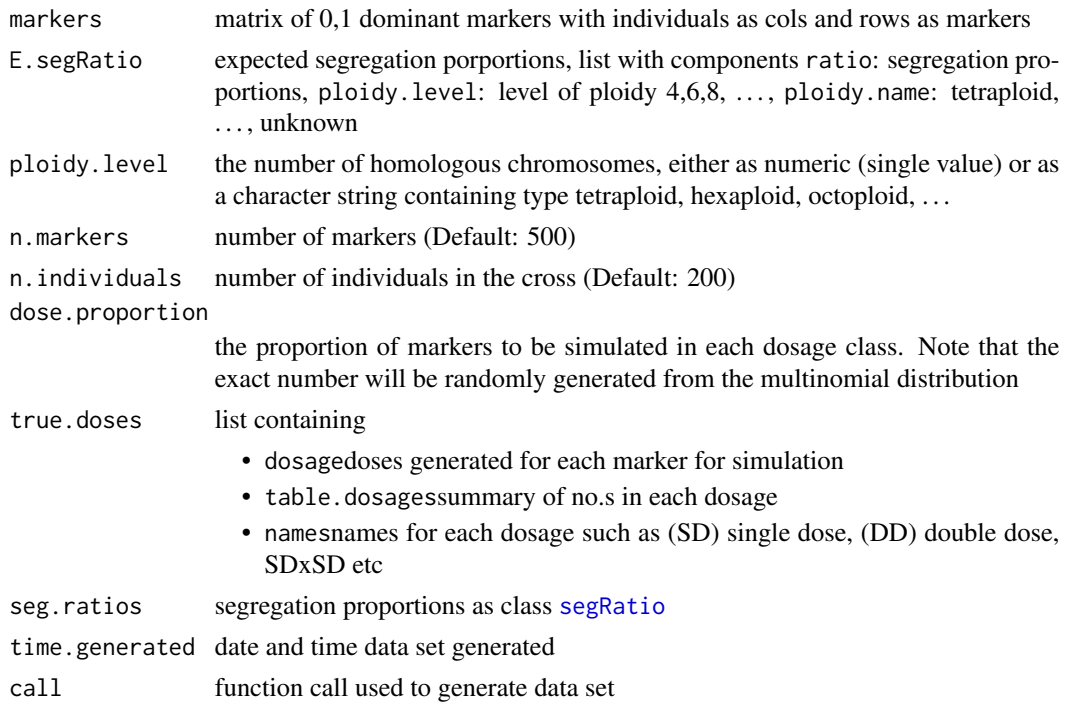

#### Author(s)

Peter Baker <p.baker1@uq.edu.au>

## See Also

[expected.segRatio](#page-8-1), [segRatio](#page-15-1), [print.simAutoMarkers](#page-13-1), [plot.simAutoMarkers](#page-10-1)

<span id="page-23-1"></span><span id="page-23-0"></span>

## Description

Perform chi–squared tests or binomial CIs to obtain expected marker dosage in autopolyploids

## Usage

```
test.segRatio(seg.ratio, ploidy.level = 4,
 type.parents = c("heterogeneous", "homozygous"),
 method = c("chi.squared", "binomial"), alpha = 0.05, expected.ratio)
```
## Arguments

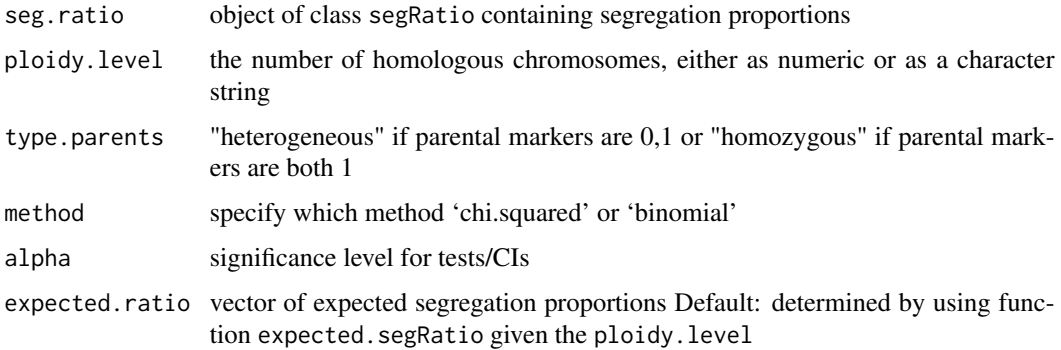

## Value

Returns object of class testSegRatio with components

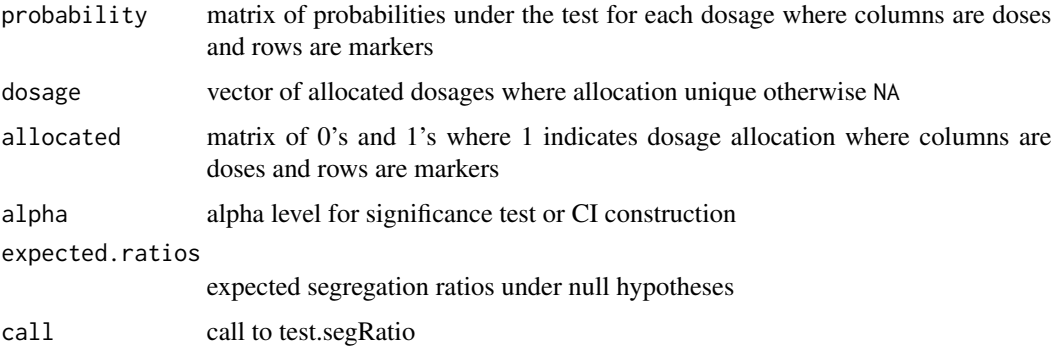

## Author(s)

Peter Baker <p.baker1@uq.edu.au>

## <span id="page-24-0"></span>testSegRatio 25

## References

- K Mather(1951) The measurement of linkage in heredity. *Methuen* London
- Ripol, M I et al(1999) Statistical aspects of genetic mapping in autopolyploids. *Gene* 235 31–41

## See Also

[segregationRatios](#page-16-1) for computing segregation ratios and [segRatio](#page-15-1), [expected.segRatio](#page-8-1)

## **Examples**

```
## simulated data
a <- sim.autoMarkers(ploidy = 8, c(0.7,0.2,0.09,0.01))
print(a)
## summarise chi-squared test vs true
ac <- test.segRatio(a$seg.ratios, ploidy=8, method="chi.squared")
print(addmargins(table(a$true.doses$dosage, ac$dosage, exclude=NULL)))
## summarise binomial CI vs true
ab <- test.segRatio(a$seg.ratios, ploidy=8, method="bin")
print(addmargins(table(a$true.doses$dosage, ab$dosage, exclude=NULL)))
```

```
testSegRatio S3 class testSegRatio
```
#### Description

An S3 class which contains results of classic tests for assessing marker dosage in autopolyploids using chi-squared tests or binomial confidence intervals

#### Value

Returns object of class testSegRatio with components

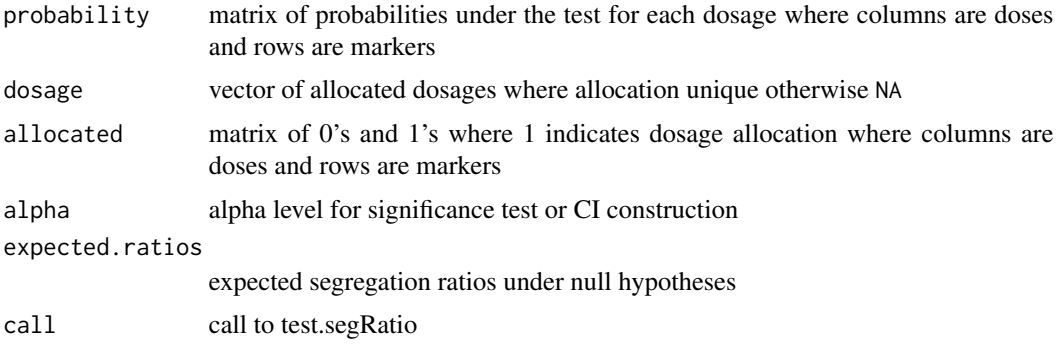

## <span id="page-25-0"></span>Author(s)

Peter Baker <p.baker1@uq.edu.au>

## References

- K Mather(1951) The measurement of linkage in heredity. *Methuen* London
- Ripol, M I et al(1999) Statistical aspects of genetic mapping in autopolyploids. *Gene* 235 31–41

## See Also

[segRatio](#page-15-1), [expected.segRatio](#page-8-1), [test.segRatio](#page-23-1)

# <span id="page-26-0"></span>**Index**

∗Topic category autoFill, [6](#page-5-0) makeLabel, [10](#page-9-0) ∗Topic classes segRatio, [16](#page-15-0) ∗Topic datagen addMisclass, [3](#page-2-0) addMissing, [5](#page-4-0) ∗Topic manip addMisclass, [3](#page-2-0) addMissing, [5](#page-4-0) autoFill, [6](#page-5-0) divide.autoMarkers, [7](#page-6-0) divideAutoMarkers, [8](#page-7-0) expected.segRatio, [9](#page-8-0) makeLabel, [10](#page-9-0) plot.segRatio, [11](#page-10-0) polySegratio-package, [2](#page-1-0) print.segRatio, [13](#page-12-0) print.simAutoMarkers, [14](#page-13-0) print.testSegRatio, [15](#page-14-0) segregationRatios, [17](#page-16-0) sim.autoCross, [18](#page-17-0) sim.autoMarkers, [20](#page-19-0) simAutoCross, [22](#page-21-0) simAutoMarkers, [23](#page-22-0) test.segRatio, [24](#page-23-0) testSegRatio, [25](#page-24-0) ∗Topic package polySegratio-package, [2](#page-1-0) addMisclass, *[2](#page-1-0)*, [3,](#page-2-0) *[5](#page-4-0)* addMissing, *[2](#page-1-0)*, *[4](#page-3-0)*, [5](#page-4-0) autoFill, [6,](#page-5-0) *[11](#page-10-0)* divide.autoMarkers, [7,](#page-6-0) *[14,](#page-13-0) [15](#page-14-0)* divideAutoMarkers, [8](#page-7-0) expected.segRatio, *[2](#page-1-0)*, [9,](#page-8-0) *[16,](#page-15-0) [17](#page-16-0)*, *[23](#page-22-0)*, *[25,](#page-24-0) [26](#page-25-0)*

makeLabel, *[6](#page-5-0)*, [10](#page-9-0)

plot.segRatio, [11](#page-10-0) plot.simAutoCross *(*plot.segRatio*)*, [11](#page-10-0) plot.simAutoMarkers, *[21](#page-20-0)*, *[23](#page-22-0)* plot.simAutoMarkers *(*plot.segRatio*)*, [11](#page-10-0) polySegratio *(*polySegratio-package*)*, [2](#page-1-0) polySegratio-package, [2](#page-1-0) print, *[13](#page-12-0)*, *[15](#page-14-0)* print.default, *[13](#page-12-0)* print.divideAutoMarkers *(*print.simAutoMarkers*)*, [14](#page-13-0) print.segRatio, [13](#page-12-0) print.simAutoCross *(*print.simAutoMarkers*)*, [14](#page-13-0) print.simAutoMarkers, [14,](#page-13-0) *[21](#page-20-0)*, *[23](#page-22-0)* print.testSegRatio, [15](#page-14-0) segRatio, *[8](#page-7-0)*, *[10](#page-9-0)*, *[12,](#page-11-0) [13](#page-12-0)*, *[15,](#page-14-0) [16](#page-15-0)*, [16,](#page-15-0) *[21](#page-20-0)*, *[23](#page-22-0)*, *[25,](#page-24-0) [26](#page-25-0)* segregationRatios, *[2](#page-1-0)*, *[12,](#page-11-0) [13](#page-12-0)*, *[15,](#page-14-0) [16](#page-15-0)*, [17,](#page-16-0) *[25](#page-24-0)* sim.autoCross, *[2](#page-1-0)*, *[4,](#page-3-0) [5](#page-4-0)*, *[8](#page-7-0)*, *[12](#page-11-0)*, *[14,](#page-13-0) [15](#page-14-0)*, [18,](#page-17-0) *[23](#page-22-0)* sim.autoMarkers, *[2](#page-1-0)*, *[4,](#page-3-0) [5](#page-4-0)*, *[12](#page-11-0)*, *[14,](#page-13-0) [15](#page-14-0)*, *[19](#page-18-0)*, [20,](#page-19-0) *[23](#page-22-0)* simAutoCross, *[19](#page-18-0)*, [22](#page-21-0) simAutoMarkers, *[14](#page-13-0)*, *[19](#page-18-0)*, *[21](#page-20-0)*, *[23](#page-22-0)*, [23](#page-22-0)

test.segRatio, *[2](#page-1-0)*, *[10](#page-9-0)*, *[16](#page-15-0)*, [24,](#page-23-0) *[26](#page-25-0)* testSegRatio, *[16,](#page-15-0) [17](#page-16-0)*, [25](#page-24-0)